## FEATURE

# Tutorial: How to access *BDJ Team CPD*

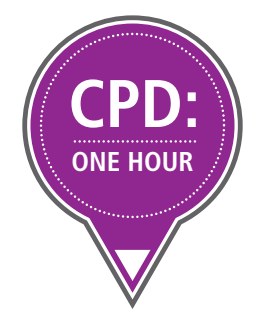

#### **BDJ TEAM CPD INSTRUCTIONS**

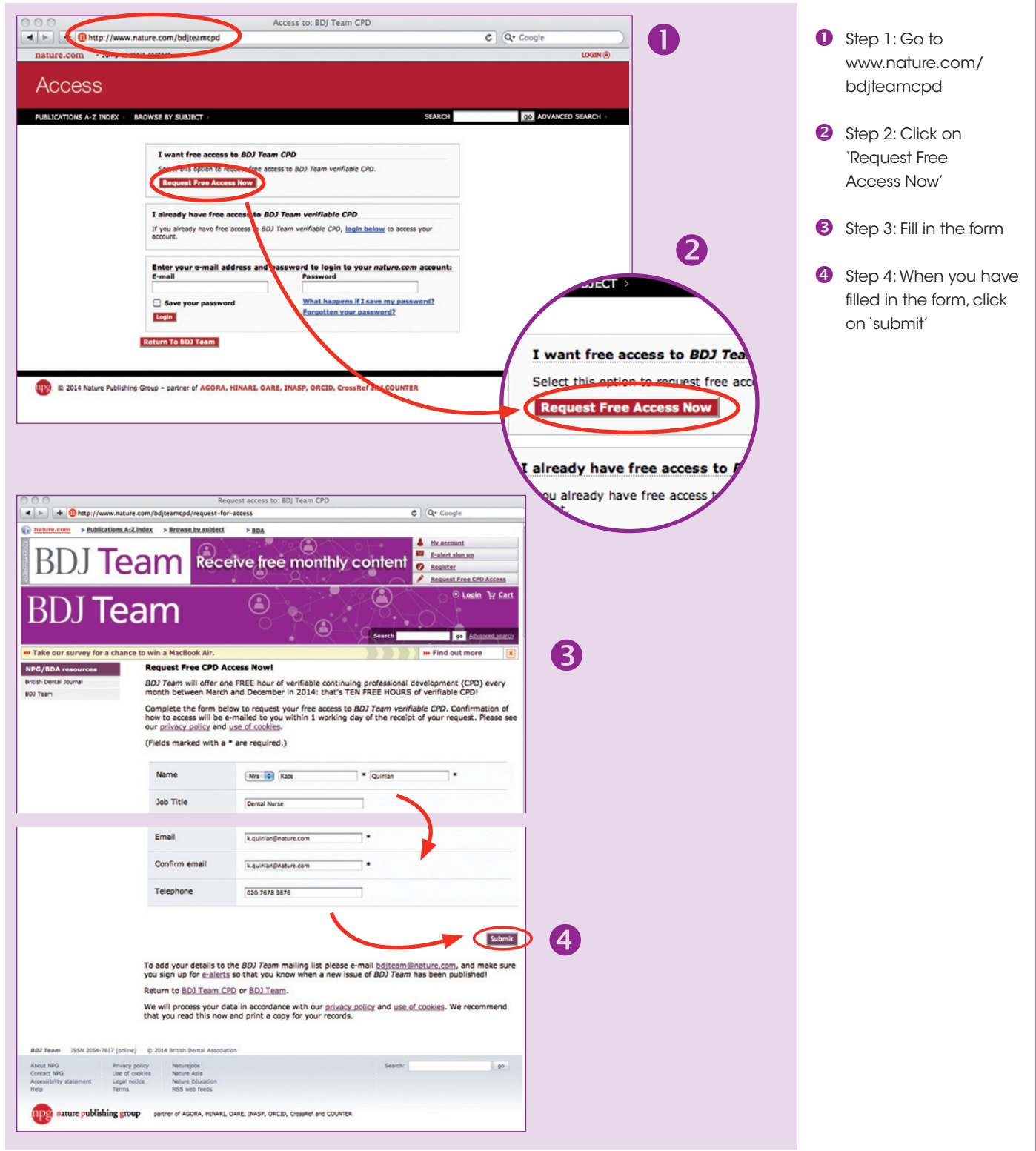

## FEATURE

### **BDJ TEAM CPD INSTRUCTIONS**

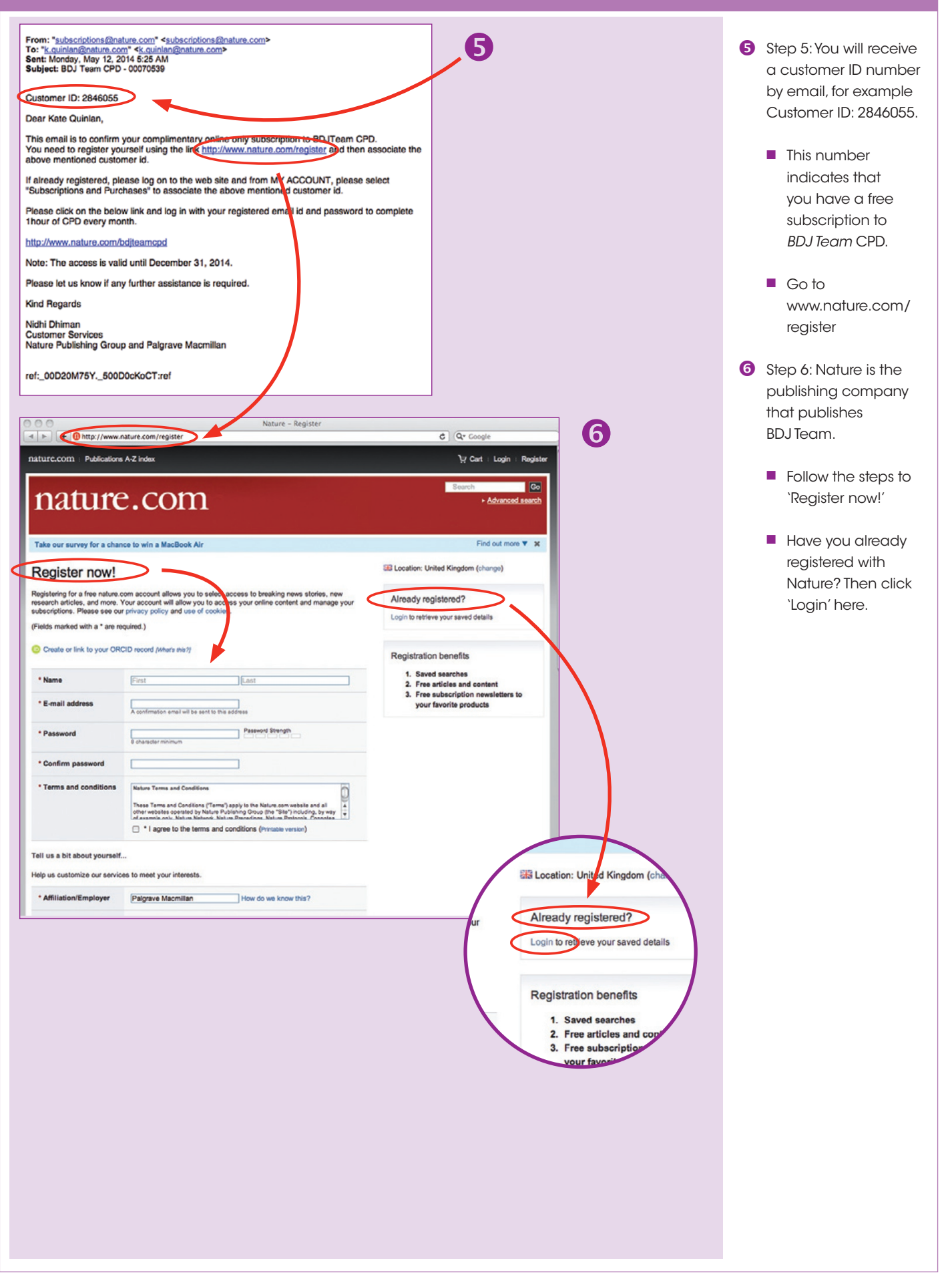

## FEATURE

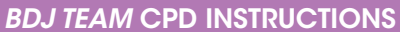

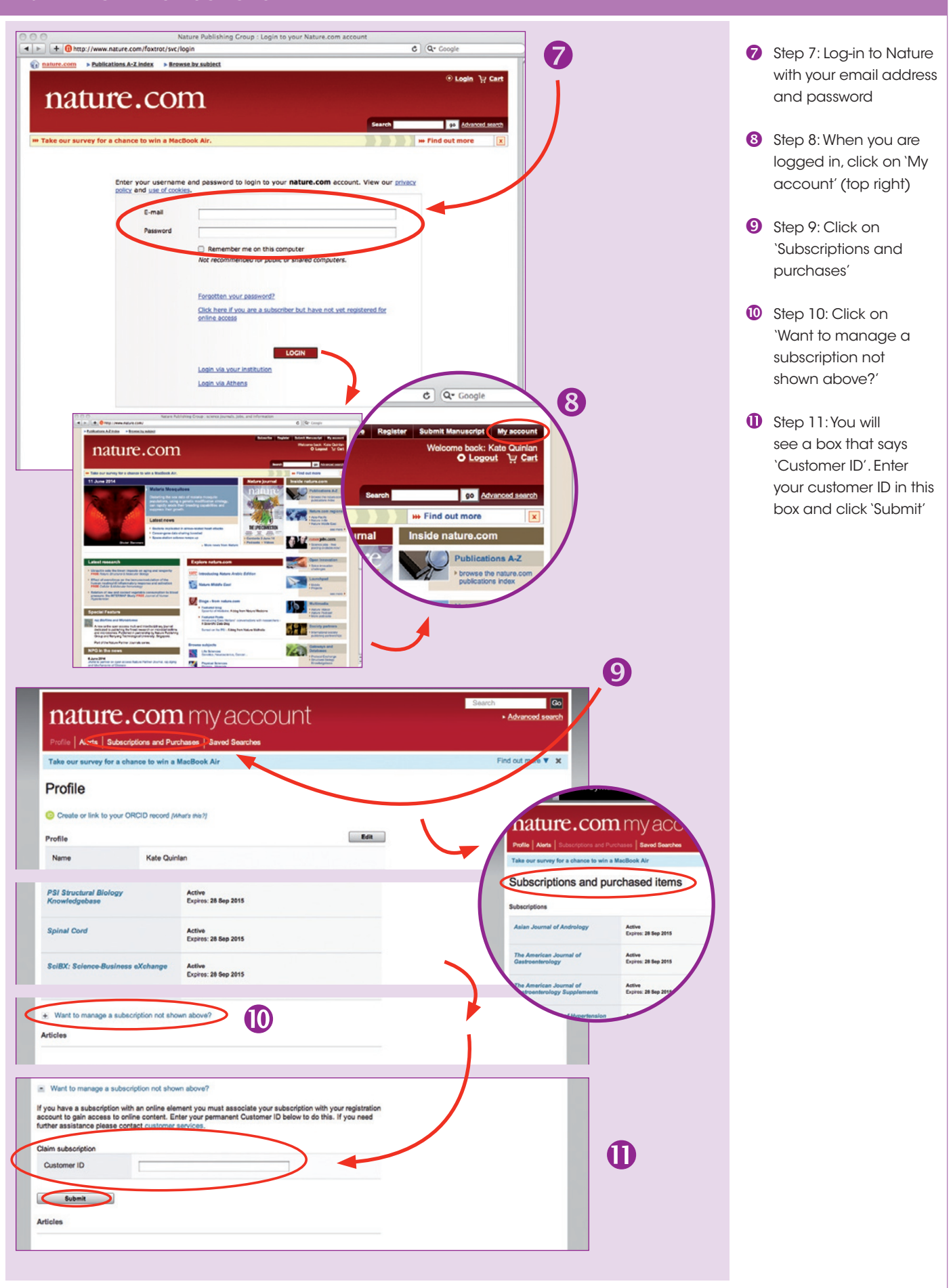

### *BDJ TEAM CPD INSTRUCTIONS*

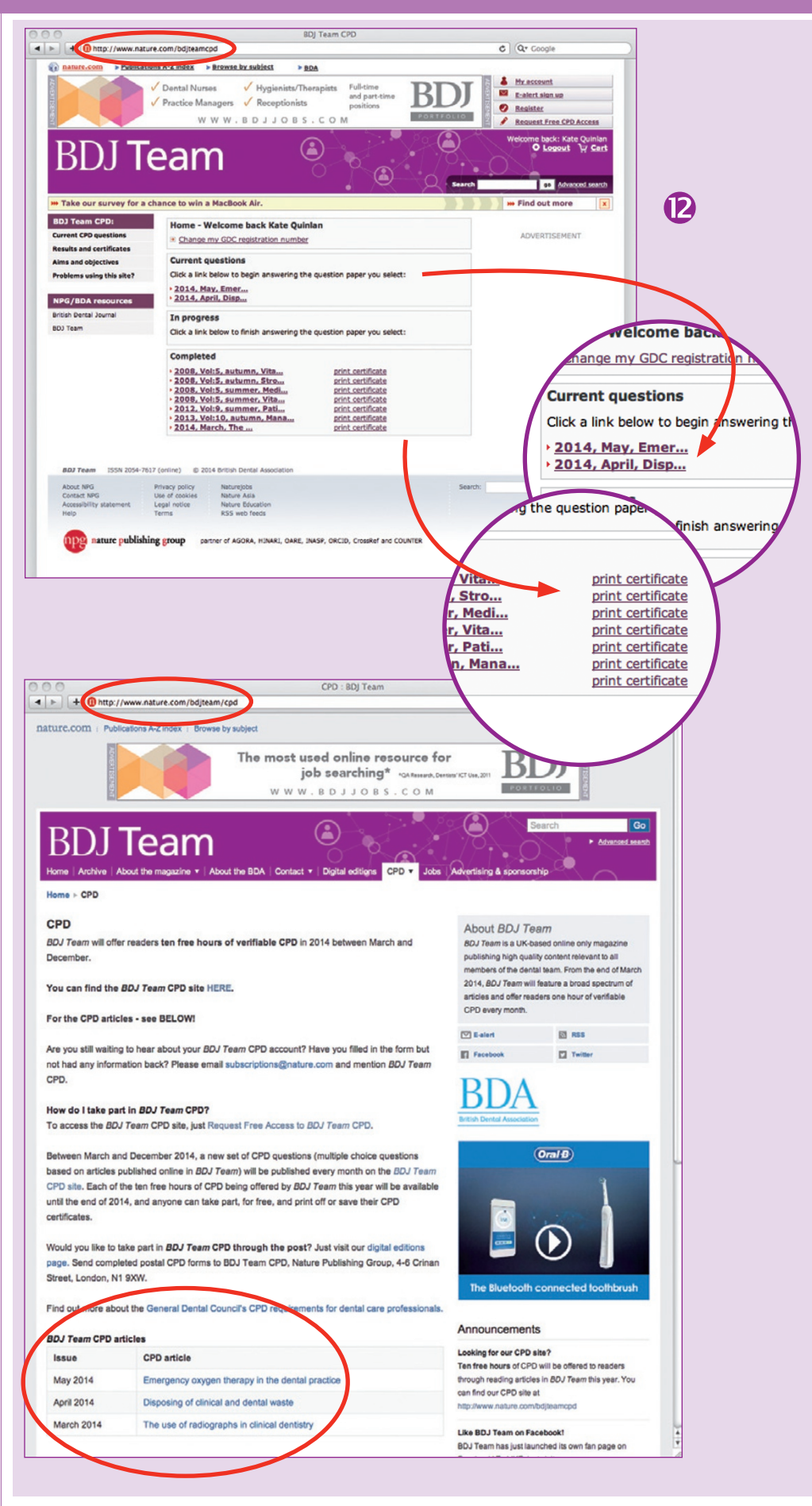

 Step 12: Your *BDJ Team* CPD free subscription is now set up. Go to www.nature.com/ bdjteamcpd to answer the CPD questions and to save or download your CPD certificates!

#### FOR FUTURE REFERENCE

You can find *BDJ Team* CPD articles here: www.nature.com/ bdjteam/cpd

You can find *BDJ Team* CPD questions here: [www.nature.com/](http://www.nature.com/bdjteam/cpd) [bdjteamcpd](http://www.nature.com/bdjteam/cpd) 

bdjteam201464